## verbraucherzentrale Hamburg

## Vorsorgevollmacht oder Betreuungsverfügung online selbst erstellen

Wenn Sie selbst es nicht mehr können, muss jemand anderes für Sie Entscheidungen treffen und handeln. Mit unserem Online-Service erstellen Sie Ihre individuelle Vorsorgevollmacht oder Betreuungsverfügung. Ausdrucken, unterschreiben, fertig.

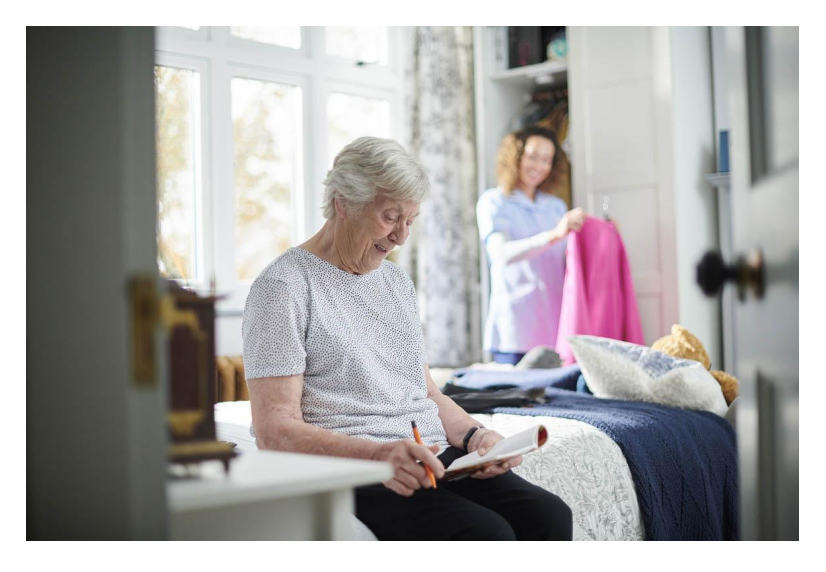

© iStock.com/sturti

## Stand: 30.01.2024

Eine Vorsorgevollmacht oder eine Betreuungsverfügung sind wichtige Dokumente für den Fall, dass jemand ganz Bestimmtes sich um Ihre wichtigsten Angelegenheiten kümmern soll, wenn Sie dazu selbst nicht mehr in der Lage sind.

Mit unserem **Online-Service** können Sie Ihre persönliche Vorsorgevollmacht und Betreuungsverfügung erstellen. Schritt für Schritt werden Sie durch die Anwendung

geleitet, die auf den Textbausteinen des Bundesministeriums d Wichtig: Damit Ihre Vorsorge-Dokumente gültig sausdrucken üssen Sie und unterschreiben .

Achtung, es kann einen kleinen Moment dauern, bis unser Online-Tool für Ihre Vorsorgedokumente geladen ist.

Hinweis zum Datenschutz : In der Online-Vorsorgevollmacht und Online-Betreuungsverfügung werden Ihre persönlichen Daten verarbeitet und gespeichert, die Sie in die Formulare eingeben. Sie können die Erstellung Ihrer Vollmacht oder Verfügung jederzeit unterbrechen und innerhalb von drei Monaten fortsetzen. Nach Ablauf der drei Monate werden Ihre Daten automatisch gelöscht. Weitere Informationen zur Datenverarbeitung finden Sie in unseren [Datenschutzhi](https://www.vzhh.de/datenschutz)nweisen

Vorsorgen mit den richtigen Dokumenten

Wer nicht vorsorgt, riskiert, dass eine fremde Person vom Geri als Betreuer bestlehnt dwer Betreuung durch einen fremden Mensch vermeiden, gibt es zwei Möglichkeiten:

- "Mit einer sorgevollmacht lässt sich wergwelchne wichtigen Entscheidungen treffen darf , wenn man es selbst nicht mehr kann.
- "In einBetreuungsverfügung lässt sich fewsellcheg Peenson als Betreuerin oder Betreuer vom Betreuungsgericht eingesetzt werden soll. Diese werd Gericht auch kontrolliert.

Mit einer intenverfügung wiederum legen Sie freedizinisucheen che Behandlungen Sie bei schweren Krankheiten wünschen oder ablehn Sie mit unsder@mline-Service für eine PatientenverfügungOnline [Patientenver](https://www.vzhh.de/node/1245)fügsutredlen.

## UNSER ANGEBOT

Unsere Online-Services ersetzen keine persönliche Beratung. W Ihre Dokumente noch einmal prüfen lassen m**öBerattuegsangebot** en Sie Nützliche Informationen zum Thema finden Griseoraguec-Hhäm, dubroulseenhem Sie melden sich für onut mägeezum Themaa Mordseorrgegelmäßig stattfin

© Verbraucherzentrale Hamburg e. V.

https://www.vzhh.de/themen/gesundheit-patientenschutz/pati vorsorge/vorsorgevollmacht-betreuungsverfuegung-online-s